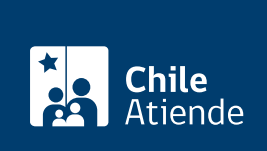

Información proporcionada por Instituto de Desarrollo Agropecuario

# Programa de desarrollo de acción local (Prodesal)

Última actualización: 05 febrero, 2019

# Descripción

El programa permite acceder a incentivos económicos destinados al cofinancianciamiento de asesorías técnicas orientadas a ampliar las capacidades, actividades productivas y de autoconsumo de los pequeños productores agrícolas y campesinos

El programa es ejecutado preferentemente por las municipalidades a las que el Instituto de Desarrollo Agropecuario (INDAP) le transfiere recursos por medio de un convenio de colaboración. El trámite se puede realizar durante todo el año.

#### Detalles

Asesorías técnicas en:

- Desarrollo de capacidades productivas.
- Incubación y mejoramiento de emprendimientos económicos y vinculación al mercado.
- Articulación con otros programas e iniciativas de la red pública.
- Mejoramiento de capital social, la asociatividad y la participación.
- Promoción de un desarrollo sustentable.
- Acceso a capital de trabajo y recursos de inversión concursables.
- Apoyo a la participación y empoderamiento de los productores en la gestión.
- Metodologías de extensión innovadoras y pertinentes.

Obtenga [más información](https://www.indap.gob.cl/servicios-indap/plataforma-de-servicios/asesor%C3%ADas/!k/programa-de-desarrollo-local-(prodesal)).

¿Qué necesito para hacer el trámite?

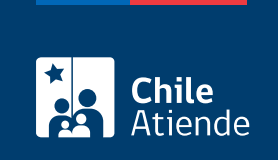

### ¿Cuál es el costo del trámite?

No tiene costo.

## ¿Cómo y dónde hago el trámite?

En línea:

- 1. Haga clic en "ir al trámite en línea".
- 2. Una vez en el sitio web de la institución, escriba su RUN, fecha de nacimiento y número de documento de su cédula de identidad, y haga clic en "acceder".
- 3. Complete los datos requeridos.
- 4. Como resultado del trámite, habrá postulado al programa de desarrollo de acción local (Prodesal).

Importante : para acceder al sistema deberá encontrase registrado como usuario de INDAP.

En oficina:

- 1. Reúna los antecedentes requeridos.
- 2. Diríjase a la [agencia de área](https://www.indap.gob.cl/regiones) del Instituto de Desarrollo Agropecuario o a su [municipio](https://www.achm.cl/index.php/conoce-achm/municipios-asociados) correspondiente.
- 3. Explique el motivo de su visita: postular al Programa de Desarrollo de Acción Local (Prodesal).
- 4. Entregue los antecedentes requeridos.
- 5. Como resultado del trámite, habrá postulado al programa.

Importante : INDAP informará sobre los resultados, los que dependerán de la apertura de nuevas unidades operativas, ampliación de aquellas más pequeñas o reemplazo de usuarios que hayan egresado.

Link de trámite en línea:

<https://test.chileatiende.cl/fichas/1681-programa-de-desarrollo-de-accion-local-prodesal>